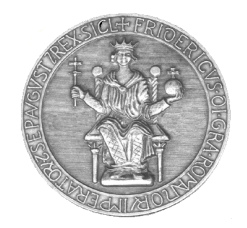

## **SERVIZIO UNINAPEC RICHIESTA ABILITAZIONE "GESTIONE MULTIUTENZA"**

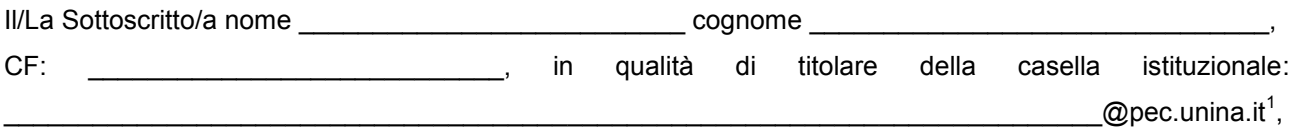

richiede l'abilitazione alla funzionalità aggiuntiva "**Gestione multiutenza**" per la predetta casella PEC.

Data: / / Firma del Richiedente:

*La presente richiesta, firmata digitalmente dal Titolare della casella PEC, deve essere inviata al Riferimento C.S.I. del servizio UNINAPEC utilizzando il servizio di Protocollo Informatico (codice destinatario: 1-7-33-5-0) della struttura di afferenza del Titolare.*

*Se la richiesta NON è firmata digitalmente, va protocollato il documento cartaceo, debitamente firmato dal Titolare. Il documento originale dovrà essere custodito dalla struttura mittente.*

## **Informativa ai sensi dell'art. 13 del Regolamento (UE) 679/2016 recante norme sul trattamento dei dati personali.**

I dati raccolti con il presente modulo sono trattati ai fini del procedimento per il quale vengono rilasciati e verranno utilizzati esclusivamente per tale scopo e, comunque, nell'ambito dell'attività istituzione dell'Università degli Studi di Napoli Federico II. All'interessato competono i diritti di cui agli artt. 15-22 del regolamento UE.

Titolare del trattamento è l'Università, nelle persone del Rettore e del Direttore Generale, in relazione alle specifiche competenze. Esclusivamente al fine di segnalare eventuali violazioni nel trattamento dei propri dati personali, è possibile contattare il Titolare al seguente indirizzo: ateneo@pec.unina.it; oppure il Responsabile della Protezione dei Dati: [rpd@unina.it;](mailto:rpd@unina.it) PEC: [rpd@pec.unina.it.](mailto:rpd@pec.unina.it)

Per le informazioni e/o chiarimenti sul presente procedimento, si chiede invece di scrivere al seguente indirizzo: [contactcenter@unina.it.](mailto:contactcenter@unina.it)

 $\mathcal{L}_\mathcal{L} = \{ \mathcal{L}_\mathcal{L} = \{ \mathcal{L}_\mathcal{L} = \{ \mathcal{L}_\mathcal{L} = \{ \mathcal{L}_\mathcal{L} = \{ \mathcal{L}_\mathcal{L} = \{ \mathcal{L}_\mathcal{L} = \{ \mathcal{L}_\mathcal{L} = \{ \mathcal{L}_\mathcal{L} = \{ \mathcal{L}_\mathcal{L} = \{ \mathcal{L}_\mathcal{L} = \{ \mathcal{L}_\mathcal{L} = \{ \mathcal{L}_\mathcal{L} = \{ \mathcal{L}_\mathcal{L} = \{ \mathcal{L}_\mathcal{$ 

1

<sup>&</sup>lt;sup>1</sup> L'abilitazione alla funzionalità "Gestione multiutenza" è limitata alle sole caselle di struttura e di servizio definite sul dominio *@pec.unina.it*.

*Modulo-richiesta-GestioneMultiutenza-v2.doc*